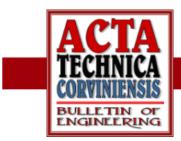

<sup>1.2.</sup> Ana Daniela CRISTEA, <sup>1.</sup> Ovidiu Gelu TIRIAN

# WEB SERVICES WITH APPLICATION SERVER ABAP

## Abstract:

The Application Server ABAP (AS ABAP) is part of the application layer that belongs to the SAP NetWeaver platform. By using it, we have not only the possibility to create Web Services, but also to easily consume the Web Service created with other technologies. The purpose of the present paper is to present either the way we can create a Web Service by using AS ABAP, or the way we can consume a Web Service in the Web Dynpro ABAP. In this respect, we create a Web Service (inside-out type) that has a Function Module as end point. Then, we use the new SOA Manager application to manage, configure and monitor its definition, we test the created Web Service and we define a proxy and a logical port to consume it in the Web Dynpro ABAP.

## Keywords:

Web Service, Application Server ABAP, SAP NetWeaver Platform, Web Dynpro ABAP

## INTRODUCTION

The development environment of the Application Server ABAP used to create ABAP– based applications is the ABAP Workbench. This environment offers the possibility to publish, search for and call a Web Service (WS).

Fig. 1 shows the basic architecture of the WS Framework that belongs to the AS ABAP [1].

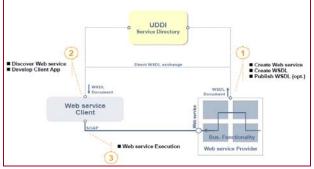

Fig. 1 Basic WS Framework architecture [1]

#### The WS fundamental technologies are:

 SOAP – Simple Object Access Protocol, XML based, extensible protocol that describes how to invoke a Web service;

- UDDI Universal Description, Discovery and Integration, business registry that can be used to index WSDL documents; so, this is searchable;
- WSDL Web Service Description Language, special form of XML that contains all the information that a client needs to invoke the WS;
- WS-security security standard as X.509, Kerberos, Secure Socket Layer Protocol SSL, etc.

The service provider creates the implementation of the WS and provides the WSDL document. He is responsible for the execution of the functionality provided by the WS.

In ABAP, we can create a service provider for an ESR Service Interface, the so-called "outside-in" provider, or for an existing ABAP object, the socalled "inside-out". A service required can be Enterprise Service Repository, URL/HTTP destination or a local File.

A WS can be used in many situations, from email validation to automation. As an example of using a WS in SAP NetWeaver, we can mention the communication between AS ABAP and

Adobe Document Services (ADS) that run on Java stack, communication that is made via a WS. Fig. 2 schematically shows this communication and the HTTP connection to the External Server [2].

| SAP NetWeaver Application Server   |                             |                     |                 |      |  |
|------------------------------------|-----------------------------|---------------------|-----------------|------|--|
| J2E                                | E Stack                     | ABAR                | P Stack         |      |  |
| Applicatio                         | on Code (Java)              | Application         | Code (ABAP)     |      |  |
| PDF O                              | bject (Java)                | PDF Obje            | ect (ABAP)      |      |  |
| Web                                | Services                    | Web S               | Services        |      |  |
|                                    | SOAP                        |                     |                 | -    |  |
| Web                                | Services                    |                     |                 |      |  |
| Docum                              | EJB                         | SOAP                | _               |      |  |
|                                    | ument Services<br>omponents |                     |                 |      |  |
| <b>RFC</b> Destinat                | tion ADS                    |                     |                 |      |  |
| Connection Test                    | 2                           |                     |                 |      |  |
| RFC Destination<br>Connection Type | ADS<br>6 HTTP Connection    | n to External Serv  | Description     |      |  |
| Description                        |                             |                     |                 |      |  |
| Description 1<br>Description 2     | Generierte Destination      | n für BIZC          |                 |      |  |
| Description 3                      |                             |                     |                 |      |  |
| Administration                     | Technical Settings          | Logon & Security    | Special Options |      |  |
| Target System Set                  | ings                        |                     |                 |      |  |
| Target Host                        | icons49                     |                     | Service No.     | 5000 |  |
| Path Prefix                        | /AdobeDocumentSe            | rvices/Config?style | =rpc            |      |  |
|                                    |                             |                     |                 |      |  |

Fig. 2 Web Service example [2]

Some advantages of the WS are presented below [3]:

- There are defined independently of programming platforms and languages;
- The WS definitions are expressed in XML syntax;
- They can be developed in any programming language;
- They can be published in a common directory based on the UDDI standard;
- They can be easily executed over the internet.

We can store released Web Services in a UDDI registry. For the purpose of this paper, we have used our service provider landscape.

There are many organizations that offer web services for free (for example, the reference [4]). At the reference [5], we can find the web address of the public UDDI service directory that offers SAP.

#### **CREATING AND TESTING A WEB SERVICE**

With the ABAP Workbench, we have many options to create a WS. For example, we can use a BAPI, a Function Module, a Function Group or a Message Interface.

We want to provide selection access to a database table. A Function Module implementation will be used as the Web Service end point. After the implementation of the Function Module, we create the Web Service definition with only a few mouse clicks. In this case, we have created an inside-out service provider, because we have started with the existing functionality and interfaces from inside our system and used them as the basis of a new system.

In our case, the WS will require the customer ID and deliver the selected information. Fig. 3 shows the structure of our Function Module and the created Web Service, by using the Service Definition Wizard.

| Function module                                                                                                    | YFM_CUSTOMER Active                                                                                                    |
|----------------------------------------------------------------------------------------------------|----------------------------------------------------------------------------------------------------|
| Attributes Impo                                                                                                    | rt Export Changing Tables Exceptions Source code                                                                                   |
|                                                                                                    |                                                                                                    |
|                                                                                                    | ON YFM_CUSTOMER.                                                                                                    |
| 2 白 * "3 * " * " * " 7.00                                                                                                    |                                                                                                    |
|                                                                                                    | cal Interface:                                                                                                    |
| 5 *"                                                                                                    | PORTING<br>VALUE(ID CLIENT) TYPE YCUSTOMER CAR-ID CLIENT                                                                           |
|                                                                                                    | VALGE(ID_CLIENT) TIPE TEGSTOMER_CAR-ID_CLIENT<br>PORTING                                                                           |
|                                                                                                    | VALUE(EX SEARCH) TYPE YTT VIEW                                                                                                    |
|                                                                                                    | CEPTIONS                                                                                                    |
| 9 *"                                                                                                    | NO ID                                                                                                    |
| 10 - *"                                                                                                    |                                                                                                    |
| 11 selec                                                                                                    | ct first_name last_name firma_name cost currency                                                                                   |
|                                                                                                    | y_view                                                                                                    |
|                                                                                                    | table ex_search                                                                                                    |
|                                                                                                    | e id_client = id_client.                                                                                                    |
|                                                                                                    | f sy-subrc <> 0.                                                                                                    |
| 16 rai<br>17 - endif.                                                                                                    | ise NO_ID.                                                                                                    |
|                                                                                                    | CTTON                                                                                                    |
|                                                                                                    |                                                                                                    |
|                                                                                                    |                                                                                                    |
| Service Definition                                                                                                    | ydd_access_ws Active                                                                                                    |
| Service Definition<br>Properties External View                                                                                                    |                                                                                                    |
|                                                                                                    |                                                                                                    |
|                                                                                                    |                                                                                                    |
| Properties External View                                                                                                    |                                                                                                    |
| Properties External View<br>장 쇼 때 () ()<br>Objects                                                                                                    |                                                                                                    |
| Properties External View                                                                                                    | Internal View Types Used Objects Configuration WISDL Classifications                                                               |
| Properties External View           Properties         External View           Image: state state | Internal View Types Used Objects Configuration WSDL Classifications Web Service for customer                                       |
| Properties External View<br>♥ ☆ □ ♪ ♪<br>Objects<br>♥ Ø ydd_access_ws<br>♥ ŷ Ydd_access_ws<br>♥ ŷ YdmOustomer                                                                                                    | Internal View Types Used Objects Configuration WSDL Classifications Web Service for customer                                       |
| Properties External View<br>♥ ① □ □ □ □ □ □<br>Objects<br>♥ ① ydd access ws<br>♥ § YfmCustomer<br>♥ □ Input                                                                                                    | Internal View Types Used Objects Configuration WSDL Classifications Web Service for customer                                       |
| Properties     External View       Image: Second second sec | Internal View Types Used Objects Configuration WSDL Classifications Web Service for customer                                       |
| Properties     External View                                                                                                    | Internal View Types Used Objects Configuration WSDL Classifications Web Service for customer                                       |
| Properties     External View       Image: Second second sec | Internal View Types Used Objects Configuration WGDL Classification:     Web Sendoe for customer     Function Module for customer   |
| Properties     External View       Image: Second second sec | Internal View Types Used Objects Configuration WGDL Classifications                                                                |
| Properties     External View       Image: Second second sec | Internal View Types Used Objects Configuration WISDL Classifications     Web Service for customer     Function Module for customer |
| Properties     External View                                                                                                    | Internal View Types Used Objects Configuration WISDL Classifications     Web Service for customer     Function Module for customer |
| Properties     External View       ♥ ☆     □     (b)       Objects     0       ♥     YimCustomer       ♥ >>     nput       ●     IdClient       ♥     Objects       ♥     WinCustomer       ♥>>     Input       ●     IdClient       ●     IdClient                                                                                                    | Internal View Types Used Objects Configuration WISDL Classifications     Web Service for customer     Function Module for customer |
| Properties     External View       ♥ ☆     □     (b)       Objects     ○     (b)       ♥     (b)     (c)       ♥     (c)     (c)       ♥     (c)     (c) <td>Internal View Types Used Objects Configuration WISDL Classifications     Web Service for customer     Function Module for customer</td>                                                                                                    | Internal View Types Used Objects Configuration WISDL Classifications     Web Service for customer     Function Module for customer |

*Fig. 3 Function Module and Web Service structure* 

In the WSDL Tab, we can find the XML representation of the WS definition. Fig. 4 shows the structure of this file.

From the SAP NetWeaver 7.0, the SP14 Web Services in the ABAP development environment are no longer managed with the transactions WSADMIN and WSCONFIG. We can use these transactions only for the old WS. To manage the new WS, we use the transaction SOAMANAGER. This transaction represents a new Web Dynpro

ABAP application that helps us to manage, configure and monitor the service definitions.

The Service-Oriented Architectures (SOA) enables the effective management of an SOA implementation, represents a concept that offers much more than a WS [6]. Fig. 5 shows our WS into the Web Service Administration option from the SOA Manager.

| enice Definition                                                                                                    | ydd_access_ws                                  | Active                                                                                              |                                                                                |
|----------------------------------------------------------------------------------------------------|------------------------------------------------|----------------------------------------------------------------------------------------------------|--------------------------------------------------------------------------------|
| Properties External View In                                                                                                    | demailView Types Used Objects                  | Configuration WSDL                                                                                  | Classifications                                                                |
| ORPC-Style                                                                                                    |                                                |                                                                                                    |                                                                                |
| URL http://cons49.icon.orga.de.8000                                                                                                    | saplocist/wsdl/sdef YDD ACCESS WS/w            | sdi11/ws_policy/document7sag                                                                        | - clientr 300                                                                  |
|                                                                                                    |                                                |                                                                                                    |                                                                                |
|                                                                                                    |                                                |                                                                                                    |                                                                                |
| camidacument's opissog-<br>sminsin1="umisap-camidi<br>e wedi documentation"<br>e vardi sol winissid="http:<br>e vardi vardi wesitation"<br>e varp: Policy wesita"<br>e varp: Policy wesita"<br>e varp: Policy wesita"<br>e varp: Policy wesita"<br>e varp: Policy variation<br>e varpestant Section xminsis                                                                                                    |                                                | http://schemas.xmlsea<br>/><br>g/ws/2004/09/policy*<br>g/2005/09/addressing*<br>m/webas/630/soap/fd | p.org/ws/2004/09/policy<br>xmins:sapsp="http://www.<br>mnins:wsu="http://schem |
| <ul> <li>- <wsp:policy http:="" wsu:id="OP_YI&lt;br&gt;&lt;sapblock: enable8locking&lt;br&gt;&lt;sapcomhnd: enableComm&lt;br&gt;&lt;saptrtn:w05: required ami&lt;br&gt;&lt;saptrm:w05: enableWSRN&lt;/li&gt; &lt;/ul&gt;&lt;/td&gt;&lt;th&gt;fmCustomer'&gt;&lt;br&gt;xmins: sapblock=" www.sap.<br="">it xmins: sapcomhnd="http://www.<br/>ns: sapthnw05="http://www.sap.<br/>t xmins: saprmnw05="http://www.sa<td>sap.com/NW05/soap/featu<br/>com/NW05/soap/featu</td><td>eatures/commit/*&gt;false<!--<br-->res/transaction/*&gt;no</td></wsp:policy></li></ul> | sap.com/NW05/soap/featu<br>com/NW05/soap/featu | eatures/commit/*>false <br res/transaction/*>no                                                     |                                                                                |
| <br>- <wsdittynes></wsdittynes>                                                                                                    |                                                |                                                                                                    |                                                                                |

Fig. 4 The WSDL structure

| di Deniga Time object for Web Ser                                                                                                    | áce Cottfiguration                      |                                                                                                    |        |                         |   |
|----------------------------------------------------------------------------------------------------|-----------------------------------------|----------------------------------------------------------------------------------------------------|--------|-------------------------|---|
| tech Downe                                                                                                    |                                         |                                                                                                    |        |                         |   |
| ethby Service 💌 Search                                                                                                    | National Visit Jacconse June - Fride In | rtena tana 💌 h Syden: 54000 🐨 🚾 Stov Alternal Samth                                                                         |        |                         | - |
| rovalek izervola 👘 zeeroa                                                                                                    | Addent (And Scotted And Table 2         | Terra Name (*) 8 System (54000) * (48) 2004 Address Service                                                                 |        |                         |   |
| with Bernalts                                                                                                    |                                         |                                                                                                    |        |                         |   |
| Iteraliare                                                                                                    | Edensitiane                             | Nanaspaca                                                                                                    | Tor    | Description             |   |
| () YOD_ACCESS_ME                                                                                                    | igt"eckee"na                            | unchap.com/document sign coap functions monthlyle                                                                           | Savica | Feb Service for custome |   |
|                                                                                                    |                                         |                                                                                                    |        |                         |   |
|                                                                                                    |                                         |                                                                                                    |        |                         |   |
|                                                                                                    |                                         |                                                                                                    |        |                         |   |
|                                                                                                    |                                         |                                                                                                    |        |                         | _ |
| So Ree Latt 1000                                                                                                    |                                         |                                                                                                    |        |                         |   |
| and an other states of the state of the state of the stat                                                                                                    |                                         |                                                                                                    |        |                         |   |
|                                                                                                    |                                         |                                                                                                    |        |                         |   |
|                                                                                                    |                                         |                                                                                                    |        |                         |   |
|                                                                                                    |                                         |                                                                                                    |        |                         |   |
|                                                                                                    |                                         |                                                                                                    |        |                         |   |
| (n Seindan)                                                                                                    |                                         |                                                                                                    |        |                         |   |
| yn Smithin                                                                                                    | S7M2                                    |                                                                                                    |        |                         |   |
| en Senchen)<br>Is of Service Definition: VDD_ACCE                                                                                                    | SS_WS                                   |                                                                                                    |        |                         |   |
| en Senchen)<br>Is of Service Definition: VDD_ACCE                                                                                                    | 55 <u>.</u> WS                          |                                                                                                    |        |                         | _ |
| en Section)<br>Is of Service Definition: VID_ACCE                                                                                                    |                                         |                                                                                                    |        |                         |   |
| er Sensive<br>9 of Service Definition: VVD_ACCE<br>0.056777h<br>verview: // Configurations // Cless                                                                                                    |                                         |                                                                                                    |        |                         |   |
| en Sensive Definition: VIO_ACCE<br>0 ceerch<br>encome Configurations Clease<br>1 Status:                                                                                                    |                                         | Services 11 (Datavita 1                                                                                                    |        |                         |   |
| er Sensise<br>s of Sensise Definition: VID_ACCE<br><u>0 search</u><br>versien: Configurators Class<br>13 Setus:<br>Se Nanespace.                                                                                                    |                                         | unt sap-cont document sap scorp functions inc-                                                                              |        |                         | K |
| en Sension<br>Is of Service Definition: VIIO_ACCE<br>D search<br>Netwiser, Configurations Class<br>d Salus:<br>type Nanespace<br>per Nanes                                                                                                    |                                         | um sap-con document sap soap functions inc-<br>y ddi_access_ws                                                              |        |                         |   |
| en Service Definition: VIO_ACCE<br>Deservice<br>Deservice<br>Vervices<br>Configurations Class<br>de Status:<br>type Vanespace<br>type Vanes<br>and Vanes                                                                                                    |                                         | um sep-com document sep ssepriurationsmo-<br>ydd_access_ws<br>YCD_ACCESS_VKS                                                |        |                         | [ |
| n of Service Terfinition: VID ACCE<br>2000<br>2000<br>200<br>2000<br>2000<br>2 |                                         | um sap com document says septimations mo-<br>ydd, access, wis<br>YDD, ACCESS, WS<br>URIVSAP-COMISSORP RUMTINE APPLICATIONER |        |                         | [ |
| n Senten<br>In of Service Definition: VID ACCE<br>Deservic<br>Configurations (Clear<br>Configurations (Clear<br>Configuration                                                                                                    |                                         | um sep-com document sep ssepriurationsmo-<br>ydd_access_ws<br>YCD_ACCESS_VKS                                                |        |                         | [ |
| n of Service Verhalism VID ACCE<br>to search<br>description Configurations (Clear<br>description)<br>description<br>description<br>des                                                                                                    |                                         | um sap com document says septimations mo-<br>ydd, access, wis<br>YDD, ACCESS, WS<br>URIVSAP-COMISSORP RUMTINE APPLICATIONER |        |                         | Į |
| an Service Definition VID ACCE<br>to at Service Definition VID ACCE<br>at Selance<br>configurators (Clear<br>at Selance<br>per Norspace<br>at liance<br>ape liance<br>ape liance<br>to app en liance<br>ape liance<br>to app en liance<br>to app en liance                                                                                                    |                                         | um sap com document says septimations mo-<br>ydd, access, wis<br>YDD, ACCESS, WS<br>URIVSAP-COMISSORP RUMTINE APPLICATIONER |        |                         | Ĩ |
| en Section<br>Is of Service Definition: VIO_ACCE<br>Io search                                                                                                    | -<br>ficulario <sub>(</sub> Details     | um sap com document says septimations mo-<br>ydd, access, wis<br>YDD, ACCESS, WS<br>URIVSAP-COMISSORP RUMTINE APPLICATIONER |        |                         | Ţ |

Fig. 5 Web Service administration

To configure a Web service, we must create an end point that contains a runtime configuration. We have created only an end point, but we have the possibility to create more than one if we want to provide the same service with different runtime configurations.

AS NetWeaver offers the possibility to create secure WS; we can speak about security at the transport layer and security at the message layer. Fig. 5 shows the Security Provider specially created for our service.

| Address Providence Providence Addressing Messaging Transport of                                                                                                    | daga / Weisege Albechnette / Constant specific                                                                                                    |
|----------------------------------------------------------------------------------------------------|----------------------------------------------------------------------------------------------------|
| Transport Gaarantee Type                                                                                                    | Properties for Transport Guarantee Type                                                                                                    |
| <ol> <li>An University Sciences and Sciences and Scie</li></ol> | Tempor Texture         This Texture         Texture           Signature Exercisiti         Texture Texture         Texture           Description Exercisiti         Texture Texture         Texture           Add register         Texture Texture         Texture           Description         Texture Texture         Texture |
| Authoritication Settings                                                                                                    | Collected Authentication Methods                                                                                                    |
| Dis Advettation                                                                                                    | Adhertication Method<br>regree HD Device                                                                                                    |
| Plan Diferential Differential Differential D       |                                                                                                    |
| Message Auflantit ation Unit Coffeensed State 11 Strate Yourles Assertion                                                                                                    |                                                                                                    |
|                                                                                                    |                                                                                                    |

Fig. 5 Security Provider

As we have seen, our transport protocol is the HTTP protocol, authentication through user ID and password. For this kind of protocol, we can choose one of the following security functions [7]:

- Server-side authentication;
- Client-side authentication;
- Mutual authentication;
- Encryption and integrity.

Before developing the client application for our WS, we have to test it. With this test, we ensure that it works correctly and can be consumed in the Web Dynpro ABAP without any problems.

| None Overview fest                                                                                                    |                                                                                                    | C.V.                                                                                                    |
|----------------------------------------------------------------------------------------------------|----------------------------------------------------------------------------------------------------|----------------------------------------------------------------------------------------------------|
| Request                                                                                                    | Response Introduction Interfaces all Ministration Response Interfaces all Ministration Responses Interfaces all Ministrations and Ministration Interfaces and Ministration Responses Interfaces Responses Interfaces Responses Interfaces Responses Interfaces Responses Interfaces Responses Interfaces Responses Interfaces Responses Interfaces Interfaces Responses Interfaces Interfaces Responses Interfaces Interfaces Inte | Rect Help?<br>Und Fat Bound<br>The sage drouts bere for all report and the<br>two Re structure as well as in plan text.<br>Web Services @ 582 |
| NGT /spyho/sr/ff/f/ap/sd_access_w/3<br>MGT /spyho/sr/ff/sd_access_w/3<br>MGT /spyho/sr/ff/sd_access<br>Commetton:iss<br>Archeristical (value is hidden)<br>Comment.ff/sd<br>SolWartion:"<br>(homi version="1.0" encoding="WTT-B" 7>< | nTTV/1.100 0K<br>content-type:text/mair/sharest-utf-0<br>content-type:text/mair/sharest-utf-0<br>econtent-text/mair/sharest-utf-0<br>mag-entry.imit/sharest-outformair/sharest-<br>econtent-text/sharest-outformair/sharest-<br>cong-entryImvelope minurosq-entry*Sharest-<br>cong-entryImvelope minurosq-entry*Sharest-                                                                                                    |                                                                                                    |
| Kaplawap                                                                                                    | Winddawap                                                                                                    |                                                                                                    |
|                                                                                                    | ameters (test.types.p1.YfmCustom<br>dClient (String) 001                                                                                                    | er)                                                                                                    |

To test our WS, we use "Open Web Service navigator for selected binding" from the SOA Manager, after we have set the address of the application server on which the J2EE is running. The Web Service Navigator is open. Then, we enter the user ID and the password, to be able to test it. Fig. 6 shows the way we can see if the WS works correctly. We enter our WS parameter idClient that will be passed as a request to the Application Server. The Web Service Navigator

sends us back the response, including all the records for the searched ID. Another possibility to test our WS is to use the WS navigator via URL <u>http://<host>:<port>/wsnavigator</u>.

| Publication Administration                            |                                                                |  |  |  |  |  |
|-------------------------------------------------------|----------------------------------------------------------------|--|--|--|--|--|
| Service names: YD                                     | Service names: YDD_ACCESS_WS                                   |  |  |  |  |  |
| Services scope                                        | Publish information                                            |  |  |  |  |  |
| <ul> <li>All services</li> <li>Classified</li> </ul>  | Service definitions and endpoints     Service definitions only |  |  |  |  |  |
| Apply restrictions Force publication Background publi | s                                                              |  |  |  |  |  |
| Target services registry: LOCAL_UDDI_REGISTRY 🗇       |                                                                |  |  |  |  |  |
| Execute                                               |                                                                |  |  |  |  |  |

Fig. 7 Publishing the Web Service

The Service Registry is a central Register for the WS. Here, we can publish our WS by using the WSPUBLISH transaction, or the Publication Administration from the SOA Manager (Fig. 7). The Service Registry offers the possibility to search for a WS by using some Categories. To classify a WS, we can use the WSCLASS transaction.

#### CONSUMING A WEB SERVICE IN THE WEB DYNPRO ABAP

Web Dynpro ABAP is the SAP technology used to create web business applications in accordance with the Model View Controller (MVC) paradigm. According to this paradigm, the application data and their user interface are separated.

| Properties Ecomol View Inter | nal View / Used Objects / Configuration |                                                                                                    |                                        |                      |  |
|------------------------------|-----------------------------------------|----------------------------------------------------------------------------------------------------|----------------------------------------|----------------------|--|
| Propendes Scennal View Mee   | narview / Used upjects / Computation    |                                                                                                    |                                        |                      |  |
| 84000                        | T                                       | Edemal Key                                                                                                    |                                        |                      |  |
| ESR Name                     |                                         | ESR Typ                                                                                                    | Service Interface                      |                      |  |
| O portType ydd_access_ws     |                                         | Name                                                                                                    | ydd_access_ws                          |                      |  |
| C Operations                 |                                         | Namespace                                                                                                    | um.sap.com.document.s                  | ap.soap.functio      |  |
| S 😵 YimCustomer              |                                         | Description                                                                                                    | ************************************** | amboarine/weisinhose |  |
| 🗢 ka PartOutput input        |                                         |                                                                                                    |                                        |                      |  |
| 9 IdClient                   |                                         | ABAP Key                                                                                                    |                                        |                      |  |
| Con Participut output        |                                         | ABAP Type                                                                                                    | CLAS Class                             |                      |  |
| ⊂ El tem                     |                                         | ABAP Name                                                                                                    | ZCO YDD ACCESS WI                      |                      |  |
| o IdClient                   |                                         | Description                                                                                                    | Proxy Class (generated)                |                      |  |
| EirstName                    |                                         | C C P C C P C C P C C P C C P C C P C C P C C P C C P C C P C C P C C P C C P C C P C C P C P C P | in road chaos (generated)              |                      |  |
| LastName                     |                                         | Attributes                                                                                                    |                                        |                      |  |
| EirmaName                    |                                         | Direction                                                                                                    | Outbound                               |                      |  |
| Cost                         |                                         | Difectori                                                                                                    | odubodno                               |                      |  |
| © Currency                   |                                         |                                                                                                    |                                        |                      |  |
|                              | AU 18 1                                 |                                                                                                    |                                        |                      |  |
| $\sim \Box$                  | Client Proxies                          |                                                                                                    |                                        |                      |  |
|                              | YPROXYCO_YSEARCH_WEE                    | 3 SERAVIO                                                                                                    | )E                                     |                      |  |
|                              | YPROXY WEB SERVICECO                    | -                                                                                                    |                                        |                      |  |
|                              |                                         | _1000_00                                                                                                    |                                        |                      |  |
|                              | ZCO_YDD_ACCESS_WS                       |                                                                                                    |                                        |                      |  |
|                              |                                         |                                                                                                    |                                        |                      |  |

The Model represents the business logic, the View represents the user interface and the controller has certain responsibilities, as the communication between the model and the view. More details about the Web Dynpro ABAP can be found at the references [8-10].

As we have seen, the WSL document describes our WS. To be able to consume this WS, we have to create a client proxy and a logical port for him. Fig. 8 shows the proxy structure.

| Start Select Service Select Service |         | ervice ty<br>ller. | pe from the list that y | ou want to u | se in the n | nodel    |
|----------------------------------------------------------------------------------------------------|---------|--------------------|-------------------------|--------------|-------------|----------|
| Select Service  Adapt Context  Specify Method Name  Generate Controller  Generate Controller  Gits withod  Web Service Prov                                                                                                    |         |                    |                         |              |             |          |
|                                                                                                    | [       | 6                  | Back 🛃 Co               | ontinue      | <b>×</b> (  | ancel    |
| Web Service                                                                                                    | ld: 001 | Searc              | h                       |              |             |          |
| <ul> <li>Search options</li> </ul>                                                                                                    | First   | Name               | Last Name               | Firma Name   | Cost        | Currency |
| Search for a customer                                                                                                    | ANT     | ONESCU             | ANDREI MIHAI FLORIN     | DACIA        | 2.600,00    | EUR      |
| ) Cars                                                                                                    |         |                    |                         |              |             |          |
|                                                                                                    | H A     | Row 1              | of 1 🛛 🗶 🖺              |              |             |          |

Fig. 9 Consuming the WS Wizard and the User Interface

We consume our defined Web Service as a model in the Web Dynpro. In this way, we are not interested about the way to implement the business logic, but we use only its functionality. Fig. 9 shows the proper User Interface and how we can consume a WS in the Web Dynpro ABAP.

#### CONCLUSION

WS are modules in service-oriented software architectures; they are executable units that can be called in heterogeneous system landscapes.

In this paper, we have used some of the WS concepts with the Application Server ABAP. Through an example, it has been examined the inside-out approach for generating WS and consuming them by using the Web Dynpro ABAP. In the same time, we have used the Web Service navigator to test our WS. So, we have seen that a WS can be tested without being necessary to have a consuming application.

The new "trend" in SOA is the Enterprise Services, and that's why we have a new

SOAMANAGER transaction that incorporates the functionality of the old WSCONFIG and WSADMIN and adds new capabilities required to integrate a WS in this concept.

## **REFERENCES**

- [1.] https://www.sdn.sap.com/irj/scn/go/portal/ prtroot/docs/library/uuid/ 30f 1b585-0a01-0010-3d96-ad0ea291c4f9
- [2.] https://www.sdn.sap.com/irj/sdn/go/portal/ prtroot/docs/library/uuid/ 20029530-54ef-2910-1b93-c41608ae0c90
- [3.] https://www.sdn.sap.com/irj/scn/go/portal/ prtroot/docs/library/uuid/ f65ecf90-0201-0010-94b0-c9983be54c67
- [4.] http://www.xmethods.net/ve2/index.po
- [5.] http://uddi.sap.com
- [6.] Martin Huvar, Timm Falter, Thomas Fiedler, Alexander Zubev, Developing Applications with Entreprise SOA, Galileo Press 2008
- [7.] Martin Raepple, The Developer's Guide to SAP NetWeaver Security, Galileo Press, 2007
- [8.] U. Gellert, D. Cristea, Web Dynpro ABAP praxisbook, Springer, in press
- [9.] Rich Heilman, Thomas Jung, Next Generation ABAP Development, Galileo Press 2007
- [10.] The 14<sup>th</sup> international conference, The knowledge based organization, November 2008, Cristea Ana Daniela, Adela Diana Berdie, Osaci Mihaela, User Interfaces with Web Dynpro ABAP and Web Dynpro Java, "Nicolae Balcescu" land Forces Academy publishing Haus Sibiu, 2008.
- [11.] http://help.sap.com

## AUTHORS & AFFILIATION

<sup>1.2.</sup> Ana Daniela CRISTEA, <sup>2.</sup> Ovidiu Gelu TIRIAN

<sup>1.</sup> UNIVERSITY "POLITEHNICA" TIMISOARA, FACULTY OF ENGINEERING HUNEDOARA, ROMANIA <sup>2.</sup> NWCON TECHNOLOGY CONSULTING, GERMANY

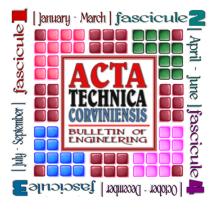

# ACTA TECHNICA CORVINIENSIS - BULLETIN of ENGINEERING

ISSN: 2067-3809 [CD-Rom, online] copyright © University Politehnica Timisoara, Faculty of Engineering Hunedoara, 5, Revolutiei, 331128, Hunedoara, ROMANIA http://acta.fih.upt.ro

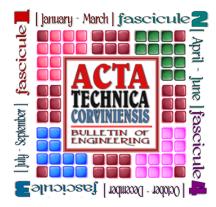

#### ACTA TECHNICA CORVINIENSIS – BULLETIN of ENGINEERING

ISSN: 2067-3809 [CD-Rom, online] copyright © University Politehnica Timisoara, Faculty of Engineering Hunedoara, 5, Revolutiei, 331128, Hunedoara, ROMANIA

http://acta.fih.upt.ro

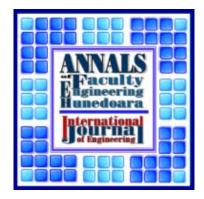

#### ANNALS

of FACULTY ENGINEERING HUNEDOARA – INTERNATIONAL JOURNAL of ENGINEERING ISSN: 1584-2665 [print, online] ISSN: 1584-2673 [CD-Rom, online] copyright © University Politehnica Timisoara, Faculty of Engineering Hunedoara, 5, Revolutiei, 331128, Hunedoara,

ROMANIA http://annals.fih.upt.ro